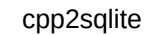

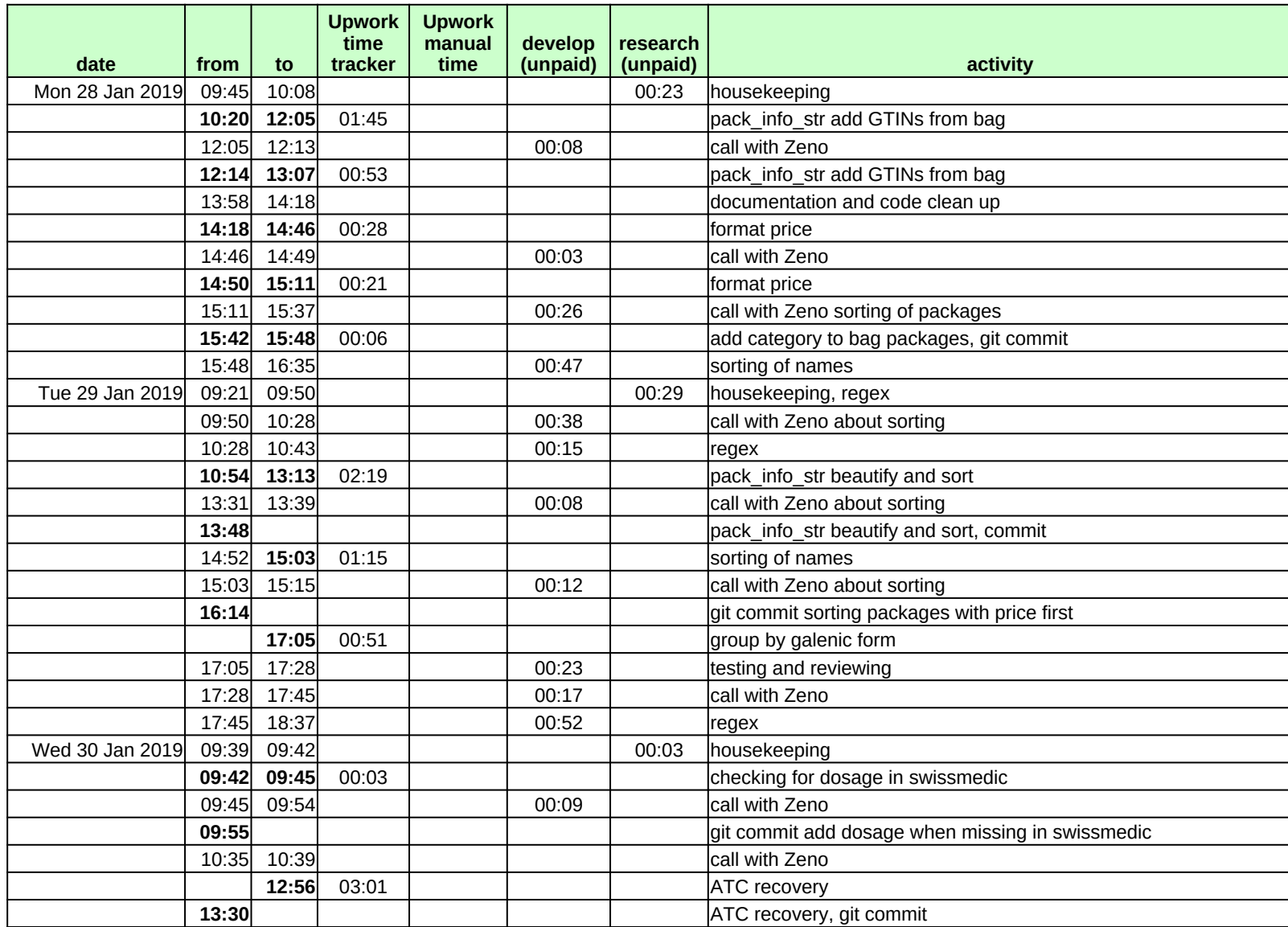

## cpp2sqlite

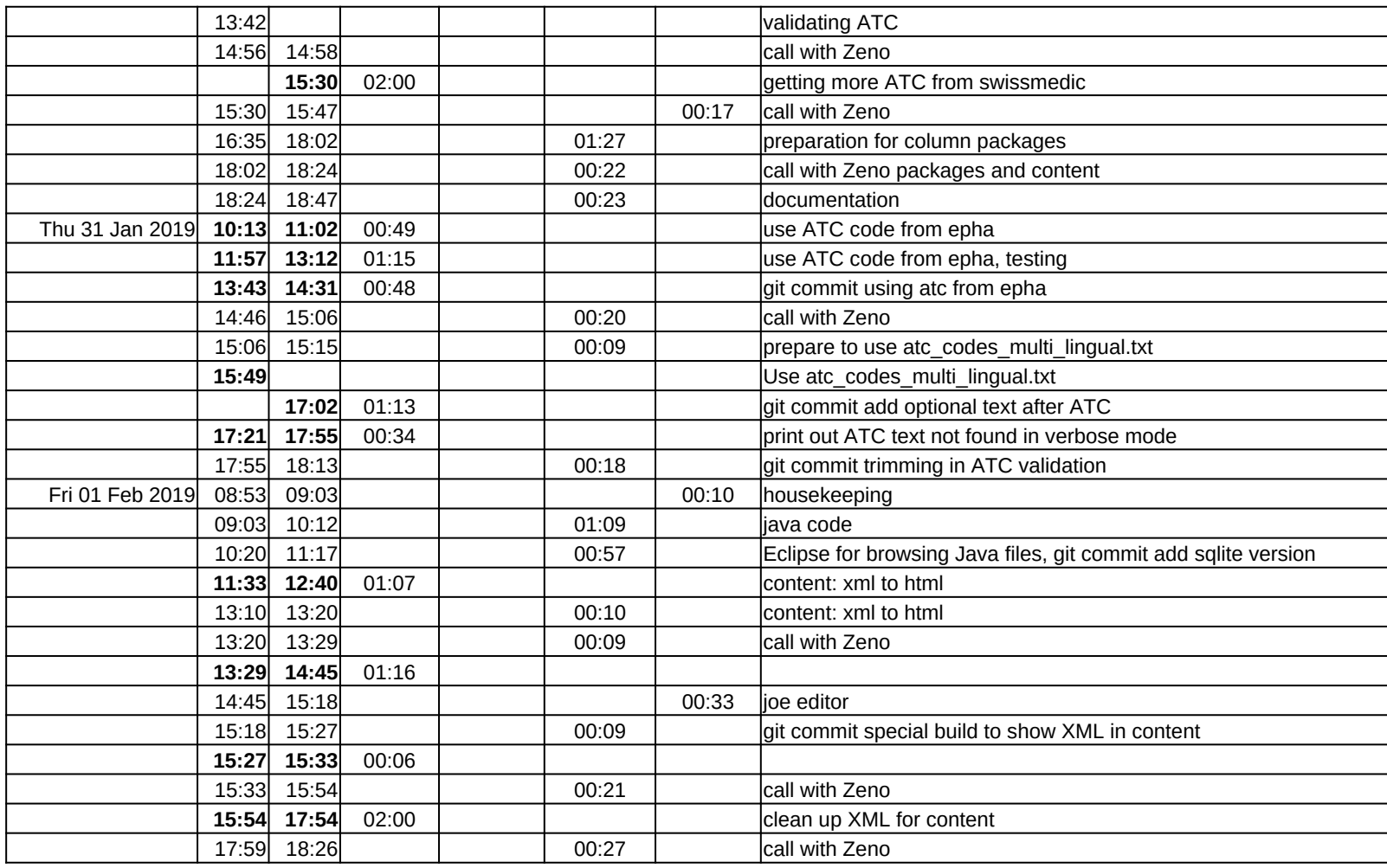

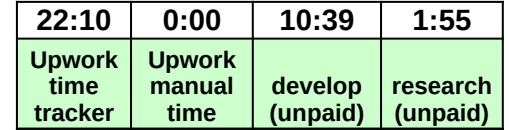